## **Upgrade to this build**

You can quickly and easily upgrade to this version of SQL Compliance Manager from version 2.0 or later. Upgrading SQL CM allows you to take advantage of the [new features](https://wiki.idera.com/display/SQLCM45/New+features+and+fixed+issues) available in this latest version.

## Upgrade checklist

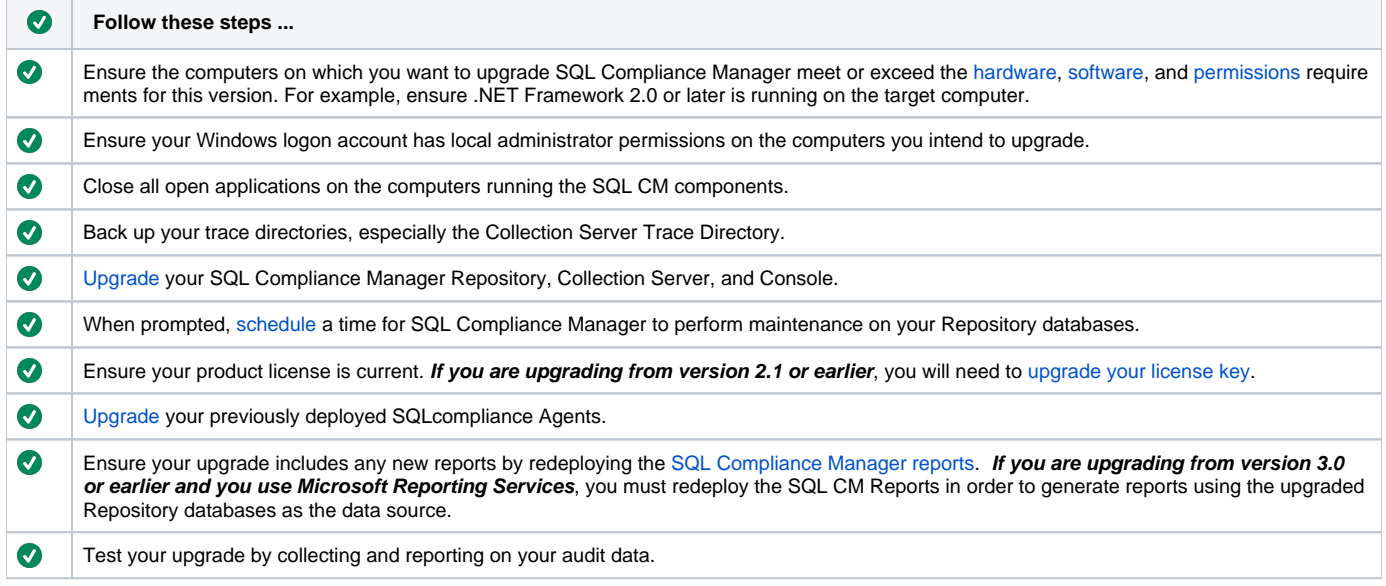

## SQL Compliance Manager audits all activity on your server. [Learn more](http://www.idera.com/SQL-Server/SQL-compliance-manager/) > >

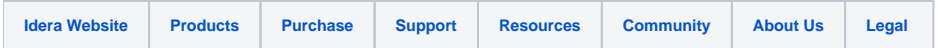